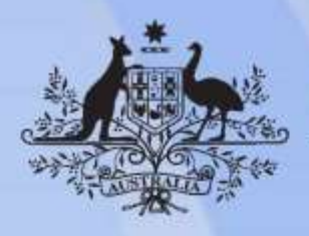

**Australian Government** 

# **ICTPRG425 Use structured query language**

**Release: 1**

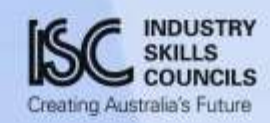

### **ICTPRG425 Use structured query language**

#### **Modification History**

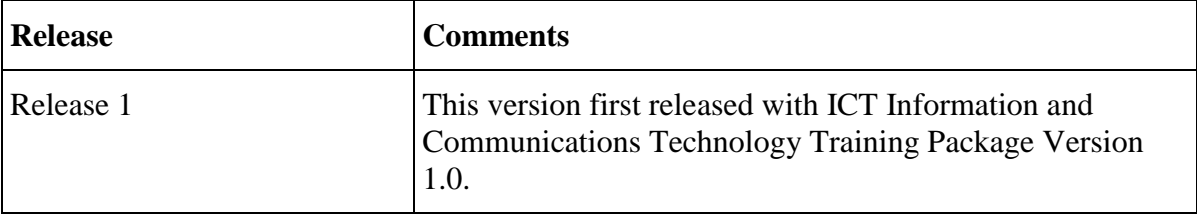

## **Application**

This unit describes the skills and knowledge required to use a structured query language (SQL) to define, create, and manipulate database structures, and the associated data in a relational database.

It applies to individuals in a wide variety of information and communications technology (ICT) roles, where relational databases and SQL are being used.

No licensing, legislative or certification requirements apply to this unit at the time of publication.

#### **Unit Sector**

Programming and software development

## **Elements and Performance Criteria**

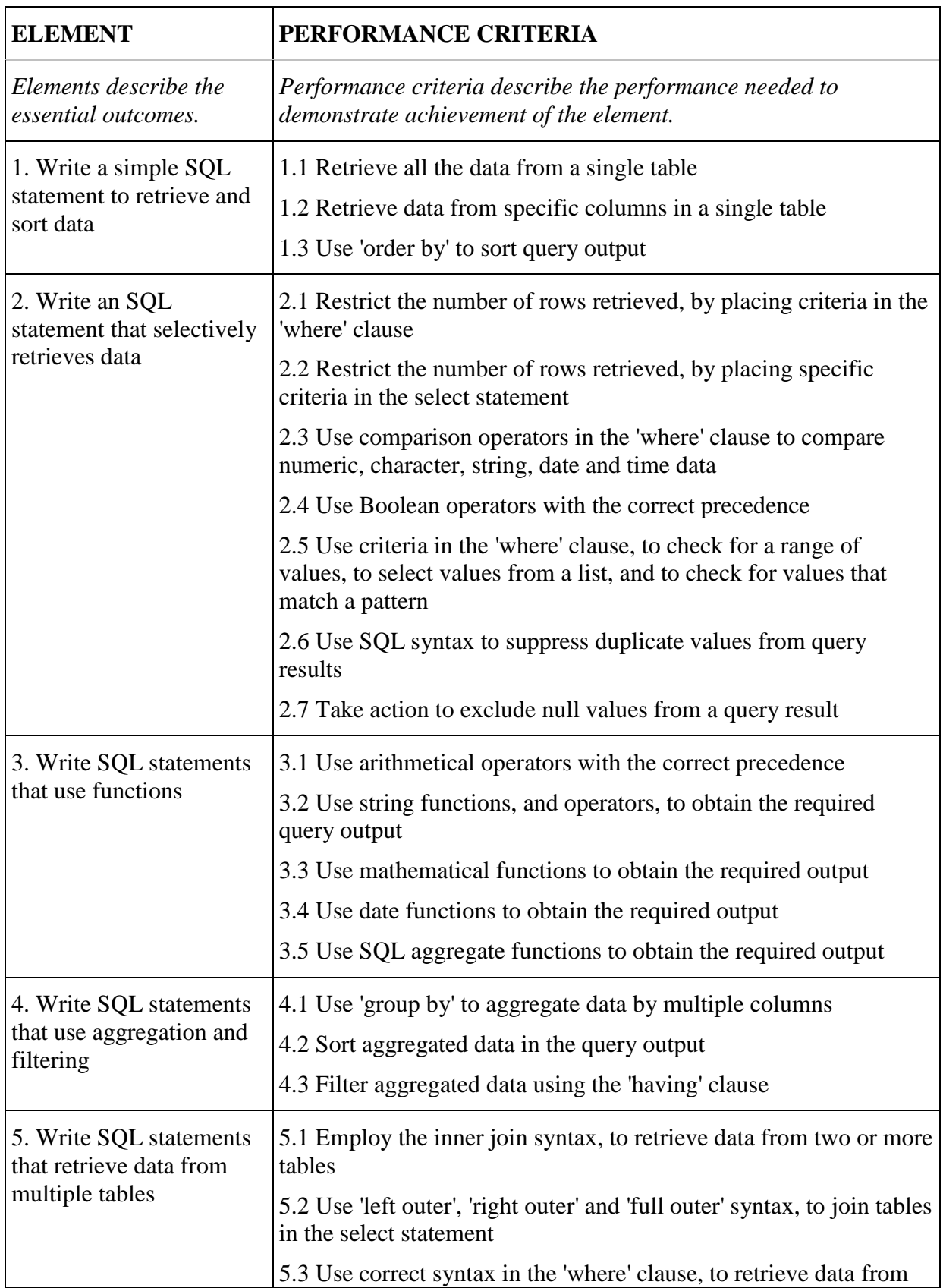

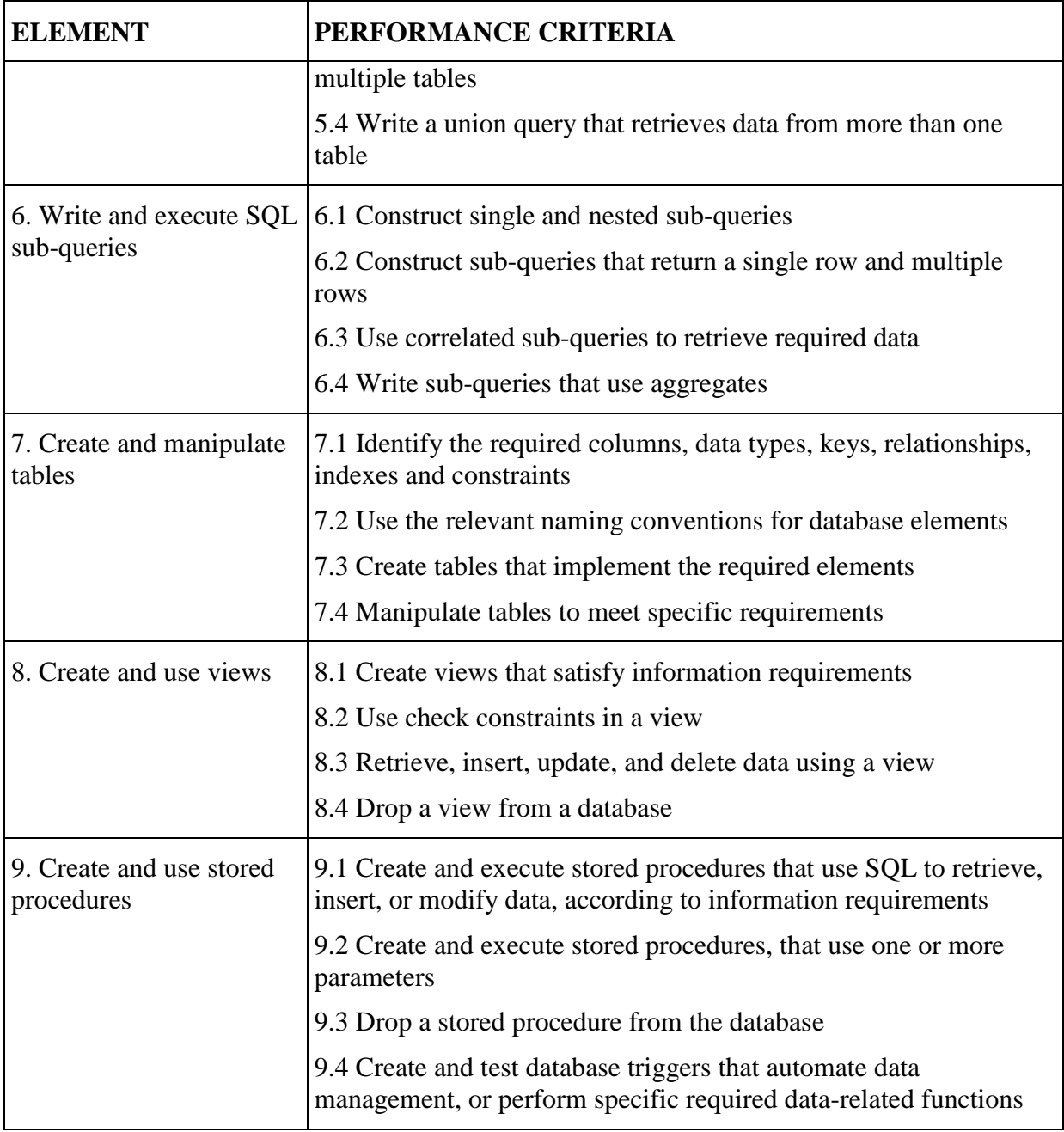

## **Foundation Skills**

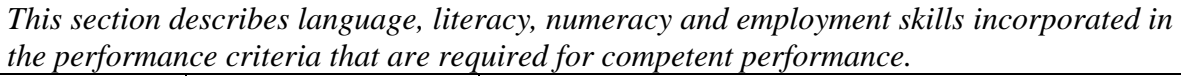

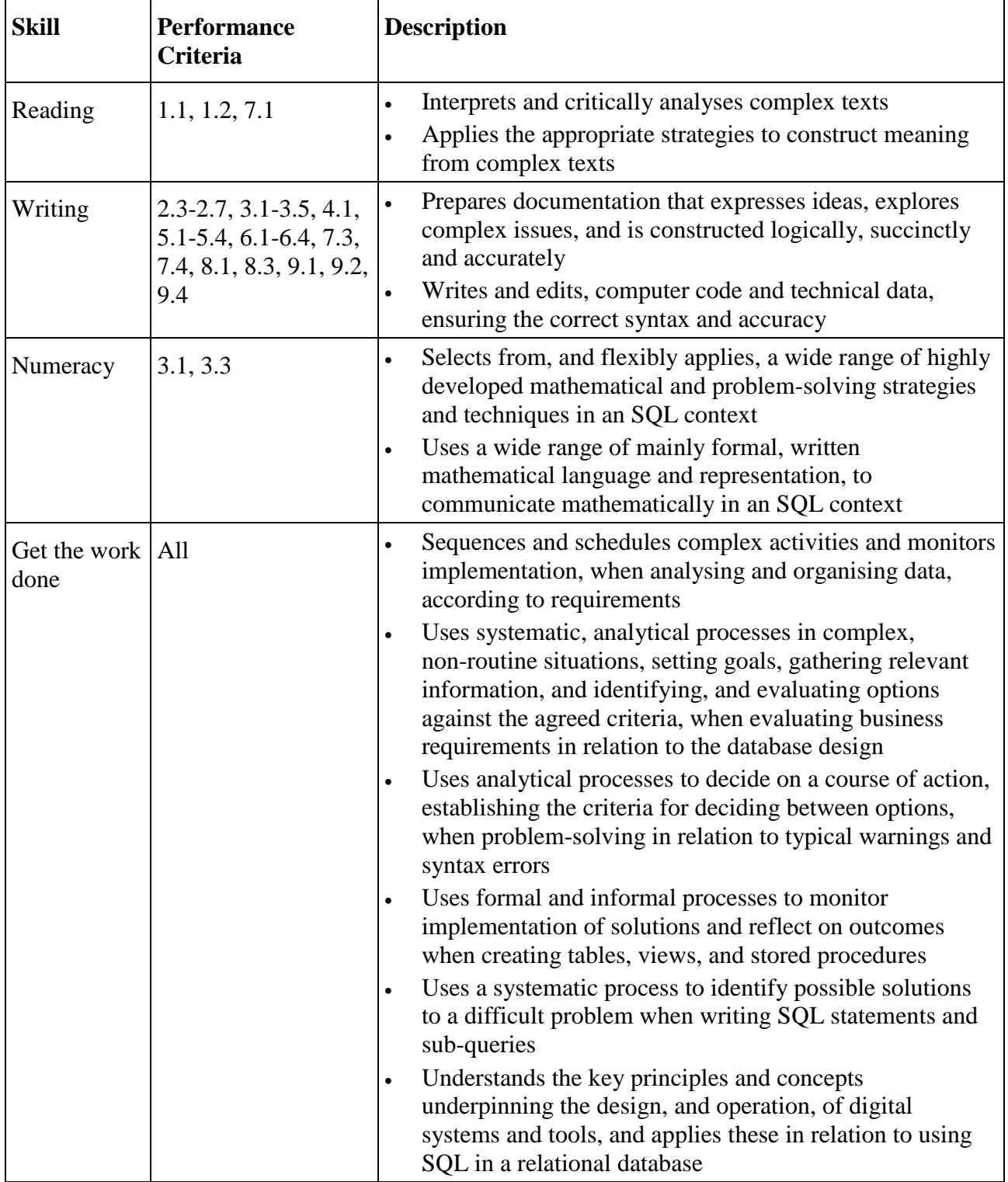

## **Unit Mapping Information**

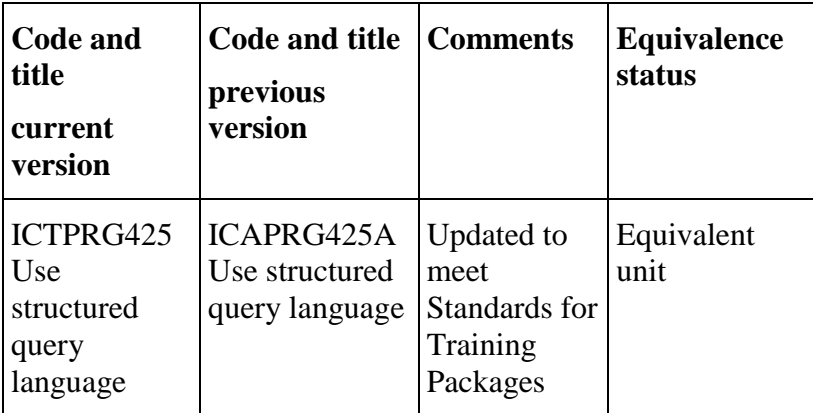

#### **Links**

Companion volumes available from the IBSA website:

http://www.ibsa.org.au/companion\_volumes -

https://vetnet.education.gov.au/Pages/TrainingDocs.aspx?q=a53af4e4-b400-484e-b778-71c9e 9d6aff2